# Informatyka 1

Politechnika Białostocka - Wydział Elektryczny Elektrotechnika, semestr II, studia niestacjonarne I stopniaRok akademicki 2017/2018

Wykład nr 3 (16.03.2018)

dr inż. Jarosław Forenc

# Plan wykładu nr 3

- $\mathcal{L}_{\mathcal{A}}$  Język C
	- instrukcje warunkowa if, operator warunkowy, instrukcja switch  $\Box$
- $\mathcal{L}_{\text{max}}$  Kodowanie liczb
	- $\Box$ NKB, BCD, 2 z 5, Graya
- $\mathcal{L}_{\mathcal{A}}$  Reprezentacja liczb całkowitych
	- $\Box$ bez znaku, ze znakiem (ZM, U1, U2)

### Język C - Pierwiastek kwadratowy

```
#include <stdio.h>
#include <math.h>
int main(void)
{float x, y;
                                  Podaj liczbe: 15
                                  Pierwiastek liczby: 3.872983
                                  Podaj liczbe: -15
                                  Pierwiastek liczby: -1.#IND00
   printf("Podaj liczbe: ");scanf("%f",&x);y = sqrt(x);printf("Pierwiastek liczby: %f\n",y);return 0;}
```
### Język C - Pierwiastek kwadratowy

```
#include <stdio.h>
#include <math.h>
int main(void)
{float x, y;
                                   Podaj liczbe: 15
                                   Pierwiastek liczby: 3.872983
                                   Podaj liczbe: -15
                                   Blad! Liczba ujemna
   printf("Podaj liczbe: ");scanf("%f",&x);if (x>=0)
    {y = sqrt(x);
printf("Pierwiastek liczby: %f\n",y);}
elseprintf("Blad! Liczba ujemna\n");return 0;}
```
# Język C - instrukcja warunkowa if

**if (wyra żenie)instrukcja1**

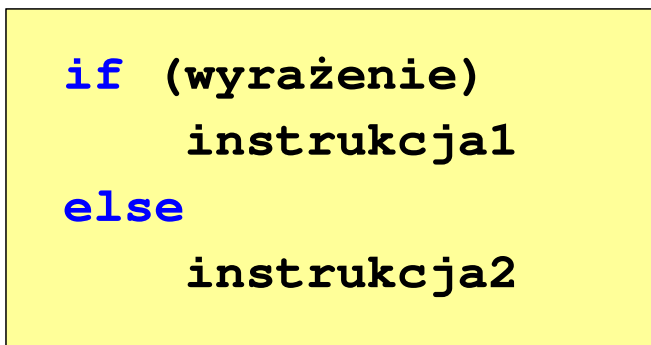

- × Wyrażenie w nawiasach:
	- $\Box$ prawdziwe - gdy jego wartość jest różna od zera
	- $\Box$ fałszywe - gdy jego wartość jest równa zero
- $\Box$  jeśli wyrażenie jest prawdziwe, to wykonywana jest instrukcja1
- $\Box$  gdy wyrażenie jest fałszywe, to instrukcja1 nie jest wykonywana
- jeśli wyrażenie jest prawdziwe,  $\Box$  to wykonywana jest instrukcja1, zaś instrukcja2 nie jest wykonywana
- □ gdy wyrażenie jest fałszywe, to wykonywana jest instrukcja2, zaś instrukcja1 nie jest wykonywana

# Język C - instrukcja warunkowa if

**if (wyra żenie)instrukcja**

- $\mathcal{L}_{\mathcal{A}}$  Instrukcja:
	- $\Box$ prosta - jedna instrukcja zakończona średnikiem
	- $\Box$ złożona - jedna lub kilka instrukcji objętych nawiasami klamrowymi

**if (x>0) printf("inst1");**

**if (x>0) {printf("inst1");printf("inst2");...}**

### Język C - instrukcja warunkowa if

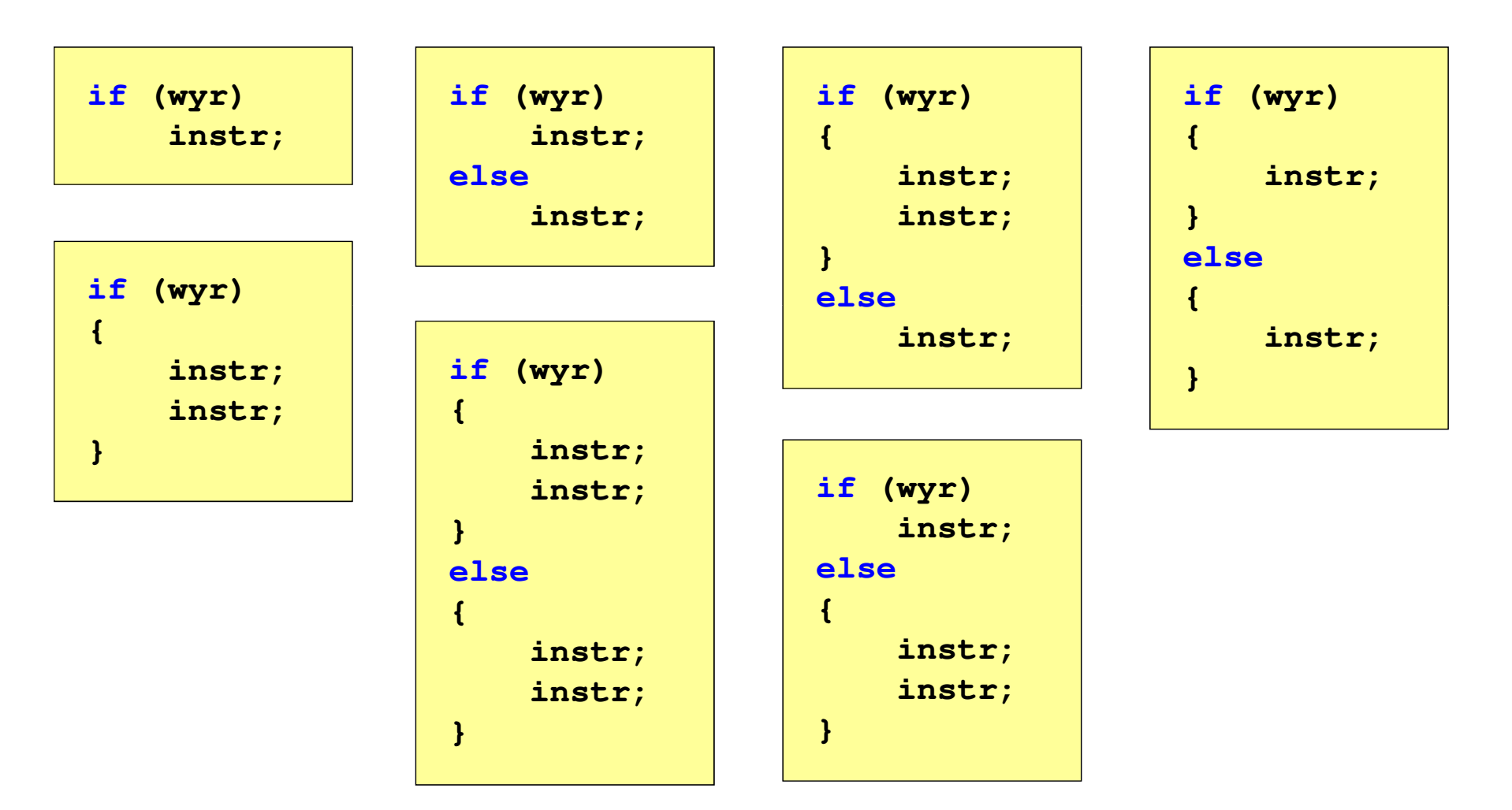

# Język C - Operatory relacyjne (porównania)

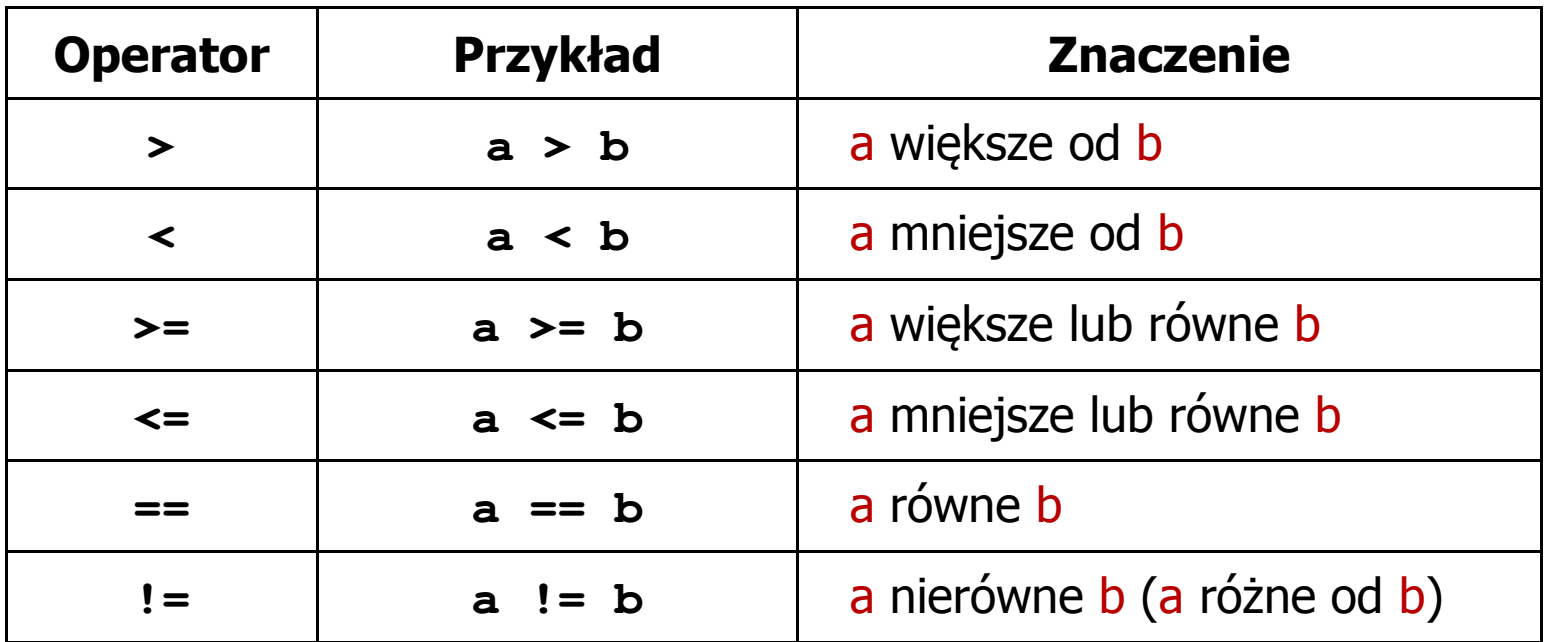

- $\blacksquare$  Wynik porównania jest wartością typu int i jest równy:
	- -1 gdy warunek jest prawdziwy
	- $\Box$ 0 - gdy warunek jest fałszywy (nie jest prawdziwy)

### Język C - Operatory logiczne

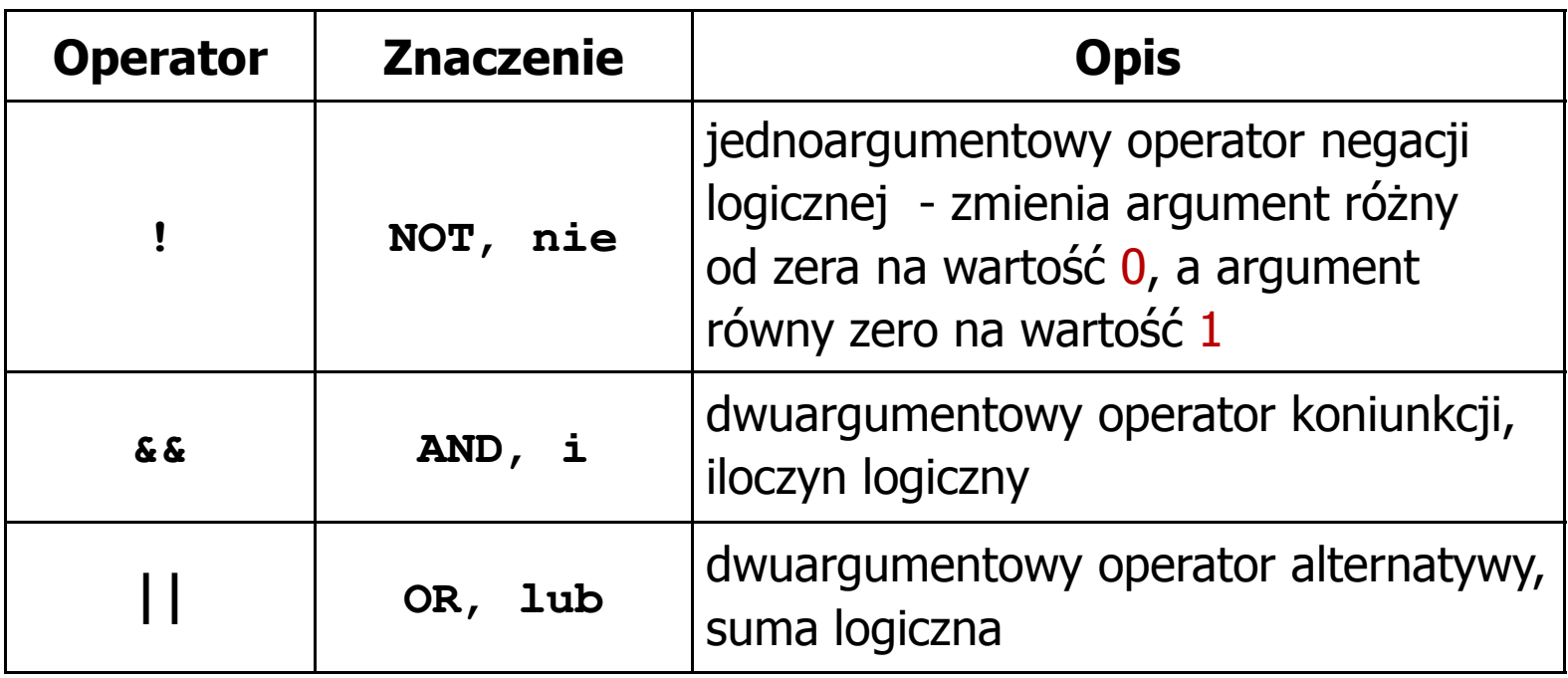

 $\blacksquare$  Wynikiem zastosowania operatorów logicznych && i || jest wartość typu int równa 1 (prawda) lub 0 (fałsz)

if 
$$
(x>5 \& x<8)
$$
 if  $(x<=5 \mid x>8)$ 

- $\blacksquare$  Wyrażenia logiczne mogą zawierać:
	- $\Box$ operatory relacyjne
	- $\Box$ operatory logiczne
	- $\Box$ operatory arytmetyczne
	- $\Box$ operatory przypisania
	- $\Box$ zmienne
	- $\Box$ stałe
	- $\Box$ wywołania funkcji
	- $\Box$ …
- $\mathcal{L}_{\mathcal{A}}$  Kolejność operacji wynika z priorytetu operatorów

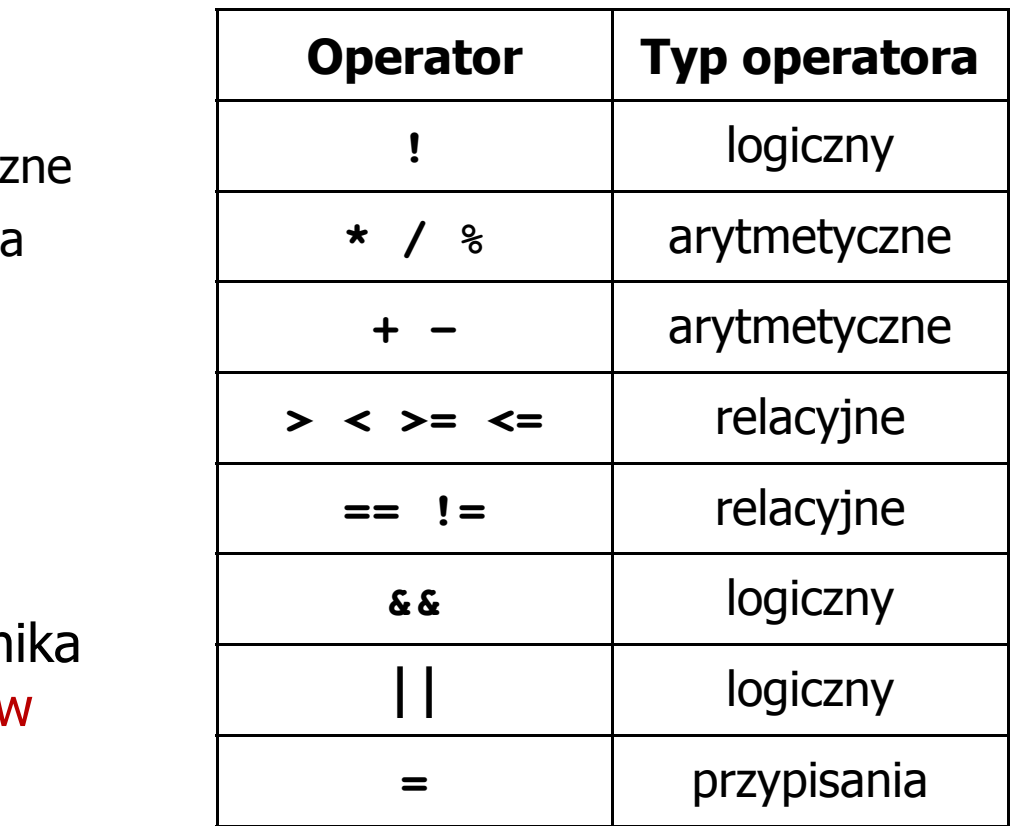

**int x = 0, y = 1, z = 2;**

$$
\text{if } (\mathbf{x} == 0)
$$

**if ( <sup>x</sup> =0 )**

**if ( <sup>x</sup> != <sup>0</sup> )**

**if ( <sup>x</sup> =! <sup>0</sup> )**

**if ( <sup>z</sup> <sup>&</sup>gt; <sup>x</sup> <sup>+</sup> <sup>y</sup> )**

**if ( <sup>z</sup> <sup>&</sup>gt; (x <sup>+</sup> y) )**

- wynik: 1(prawda)
- ) wynik: 0 (fałsz) (!!!)
	- wynik: 0(fałsz)
	- wynik: 1(prawda) (!!!)

wynik: 1(prawda)

**int x = 0, y = 1, z = 2;**

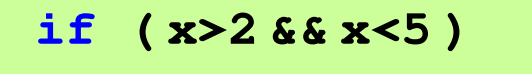

**if ( (x>2) && (x<5) )**

wynik: 0(fałsz)

- $\mathcal{L}^{\text{max}}$ Wyrażenia logiczne obliczane są od strony lewej do prawej
- $\overline{\phantom{a}}$  Proces obliczeń kończy się, gdy wiadomo, jaki będzie wynik całego wyrażenia

**if ( <sup>2</sup> <sup>&</sup>lt; <sup>x</sup> <sup>&</sup>lt; <sup>5</sup> )** wynik:

1(prawda) (!!!)

- $\blacksquare$  W przypadku sprawdzania czy wartość wyrażenia jest równa lub różna od zera można zastosować skrócony zapis
- $\mathcal{L}^{\text{max}}$ Zamiast:

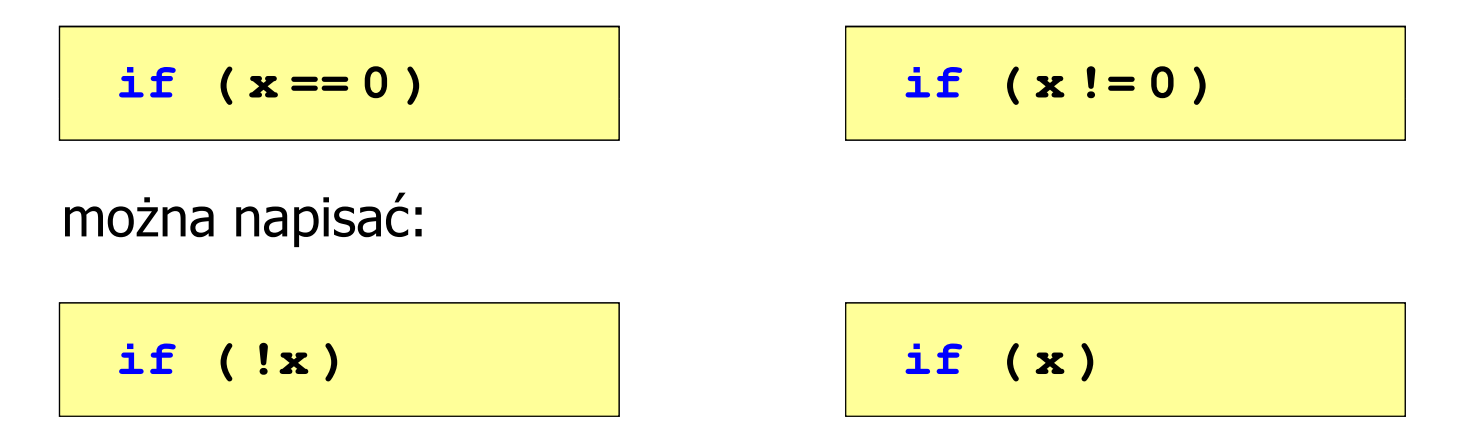

### Język C - Operator warunkowy

 $\mathcal{L}^{\text{max}}$ Operator warunkowy skład się z dwóch symboli i trzech operandów

```
wyrażenie1 ? wyra
żenie2 : wyra
żenie3
```
**The Contract of the Contract of the Contract of the Contract of the Contract of the Contract of the Contract o** Najczęściej zastępuje proste instrukcje if-else

```
float akcyza, cena, pojemnosc;
```

```
if (pojemnosc <= 2000)
   akcyza = cena*0.031; /* 3.1% */
else 
akcyza = cena*0.186; /* 18.6% */
```
**akcyza = pojemnosc <= 2000 ? cena\*0.031 : cena\*0.186;**

### Język C - Operator warunkowy

if  $(x < 0)$  $y = -x;$ **else <sup>y</sup> <sup>=</sup> x;y = x < 0 ? -x : x;** $\mathbf{r}$  obliczenie modułu liczby x if  $(a > b)$ **max <sup>=</sup> a;else max <sup>=</sup> b;max = a > b ? a : b;** wyznaczenie max z dwóch liczb

- a a shekara Operator warunkowy ma bardzo niski priorytet
- $\mathcal{L}(\mathcal{A})$ ■ Niższy priorytet mają tylko operatory przypisania  $(=, +=, -=,...)$ i operator przecinkowy (,)

### Język C - Operator warunkowy

 $\blacksquare$  x studentów chce dojechać z akademika do biblioteki - ile taksówek powinni zamówić? (jedna taksówka może przewieźć 4 osoby)

```
#include <stdio.h>
int main(void)
                                     Podaj liczbe studentow: 23
                                     Liczba taxi: 6
{int x, taxi;
    printf("Podaj liczbe studentow: ");
    scanf("%d",&x);\texttt{taxi} = \texttt{x} / 4 + (\texttt{x} % 4 ? 1 : 0);printf("Liczba taxi: %d\n",taxi);return 0;}
```
 $\blacksquare$ Instrukcja wyboru wielowariantowego switch

```
switch (wyra
żenie){case wyra
żenie_stałe: instrukcje;
case wyra
żenie_stałe: instrukcje;
case wyra
żenie_stałe: instrukcje;...
default: instrukcje;}
```
- **The Contract of the Contract of the Contract of the Contract of the Contract of the Contract of the Contract of the Contract of the Contract of the Contract of the Contract of the Contract of the Contract of the Contract**  wyrażenie\_stałe - wartość typu całkowitego, znana podczas kompilacji
	- $\Box$ stała liczbowa, np. 3, 5, 9
	- $\Box$ znak w apostrofach, np. 'a', 'z', '+'
	- $\Box$ stała zdefiniowana przez const lub #define

 $\mathcal{L}^{\text{max}}$  Program wyświetlający słownie liczbę z zakresu 1..5 wprowadzoną z klawiatury

```
#include <stdio.h>
int main(void)
{int liczba;
     printf("Podaj liczbe (1..5): ");
     scanf("%d",&liczba);
```

```
switch (liczba)
{case 1: printf("Liczba: jeden\n");
           break;
case 2: printf("Liczba: dwa
\n");Podaj liczbe: 2
                                           Liczba: dwa
                                           Podaj liczbe: 0
                                           Inna liczba break;
case 3: printf("Liczba: trzy\n");
           break;
case 4: printf("Liczba: cztery\n");
           break;
case 5: printf("Liczba: piec\n");
           break;
default: printf("Inna liczba\n");}
```

```
switch (liczba)
{case 1:
   case 3:
   case 5: printf("Liczba nieparzysta
\n");Podaj liczbe: 2
                                           Liczba parzysta
           break;case 2:
   case 4: printf("Liczba parzysta\n");
           break;
default: printf("Inna liczba\n");}
```
 $\mathcal{L}_{\rm{max}}$ Te same instrukcje mogą być wykonane dla kilku etykiet case

```
switch (liczba)
{case 1: case 3: case 5: 
           printf("Liczba nieparzysta\n");break;
case 2: case 4: 
                                          Podaj liczbe: 2
                                          Liczba parzysta
           printf("Liczba parzysta\n");break;
default: printf("Inna liczba\n");}
```
 $\mathcal{L}_{\mathcal{A}}$ Etykiety case mogą być pisane w jednym wierszu

```
switch (liczba%2)
{case 1: case -1:
           printf("Liczba nieparzysta\n");break;Podaj liczbe: 2
                                           Liczba parzysta
   case 0:
           printf("Liczba parzysta\n");}
```
 $\mathcal{L}_{\mathcal{A}}$ Część domyślna (default) może być pominięta

### Język C - Instrukcja switch (bez break)

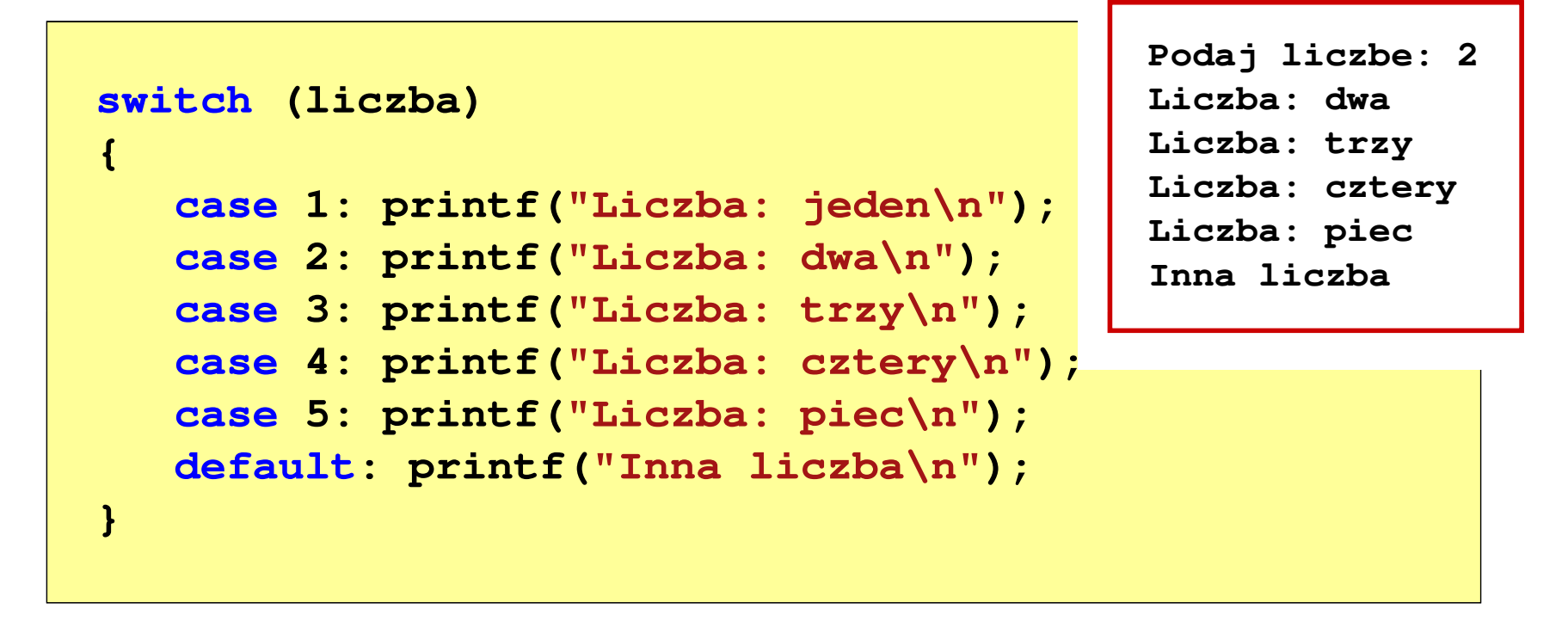

 $\mathcal{L}_{\mathcal{A}}$  Pominięcie instrukcji break spowoduje wykonanie wszystkich instrukcji występujących po danym case (do końca switch)

### Kodowanie

 $\blacksquare$  Kodowanie - proces przekształcania jednego rodzaju postaci informacji na inną postać

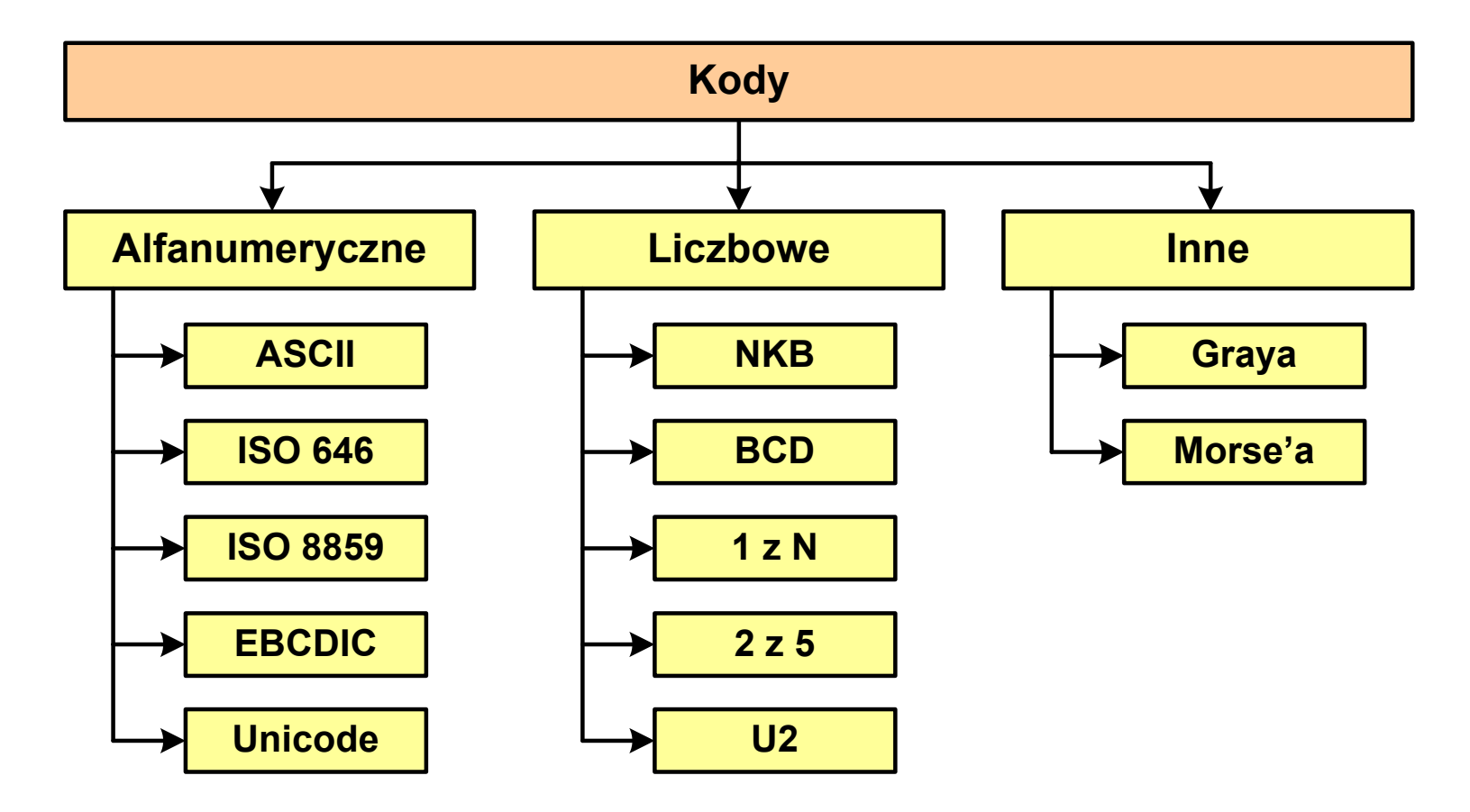

# Kody liczbowe - Naturalny Kod Binarny (NKB)

 $\mathcal{L}_{\mathcal{A}}$  Jeżeli dowolnej liczbie dziesiętnej przypiszemy odpowiadającą jej liczbę binarną, to otrzymamy naturalny kod binarny (NKB)

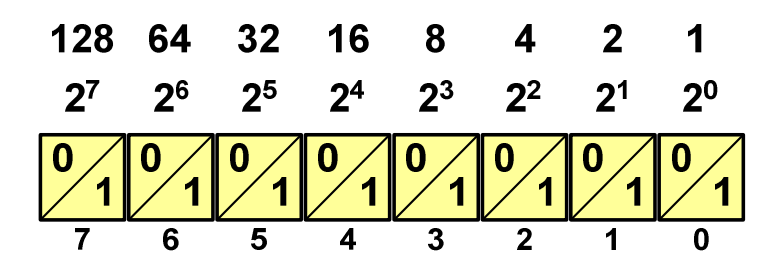

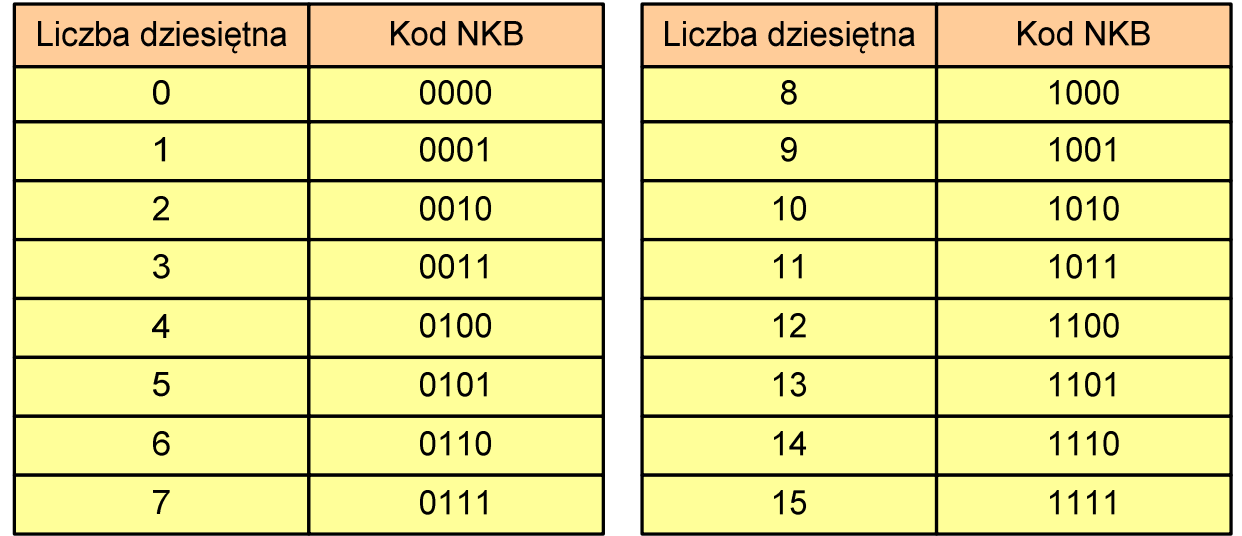

# Kody liczbowe - Kod BCD

- $\mathbf{r}$ Binary-Coded Decimal - dziesiętny zakodowany dwójkowo
- $\mathbf{r}$ ■ BCD - sposób zapisu liczb polegający na zakodowaniu kolejnych<br>Cyfr liczby dziesietnej w 4-bitowym systemie dwójkowym (NKB) cyfr liczby dziesiętnej w 4-bitowym systemie dwójkowym (NKB)

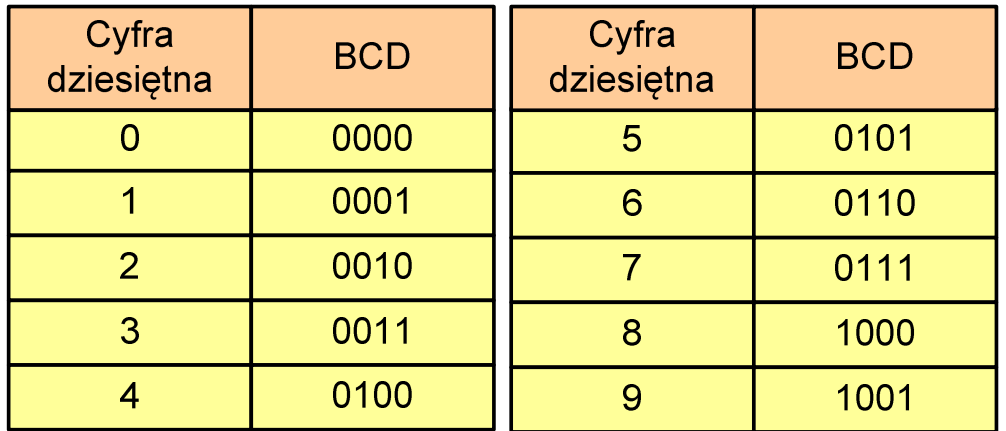

- $\mathcal{L}^{\text{max}}$ W ogólnym przypadku kodowane są tylko znaki 0 ÷ <sup>9</sup>
- $\mathcal{L}_{\mathcal{A}}$  Pozostałe kombinacje bitowe mogą być stosowane do kodowania znaku liczby lub innych znaczników.

# Kody liczbowe - Kod BCD

**The Second** Przykład:

$$
168_{(10)} = ?_{(BCD)}
$$
  
\n
$$
\frac{1}{0001} \quad \frac{6}{0110} \quad \frac{8}{1000}
$$
  
\n
$$
\frac{1001}{9} \quad \frac{0101}{5} \quad \frac{0011}{3}
$$
  
\n
$$
\frac{1001}{5} \quad \frac{0101}{3}
$$
  
\n
$$
\frac{1001}{5} \quad \frac{0011}{3}
$$
  
\n
$$
\frac{1001}{5} \quad \frac{0011}{3}
$$
  
\n
$$
\frac{1001010101}{100000}
$$
  
\n
$$
\frac{100101010011}{10010100011}
$$
  
\n
$$
\frac{953}{60000}
$$

#### m. Zastosowania:

- $\Box$  urządzenia elektroniczne z wyświetlaczem cyfrowym (np. kalkulatory, mierniki cyfrowe, kasy sklepowe, wagi)
- $\Box$  przechowywania daty i czasu w BIOSie komputerów(także wczesne modele PlayStation 3)
- $\Box$ zapis części ułamkowych kwot (systemy bankowe).

# Kody liczbowe - Kod BCD: przechowywanie liczb

**Contract**  Użycie 4 najmłodszych bitów jednego bajta, 4 starsze bity są ustawiane na jakąś konkretną wartość:

 $\Box$ <sup>0000</sup>

- $\Box$  $\Box$  1111 (np. kod EBCDIC, liczby F0<sub>(16)</sub> ÷ F9<sub>(16)</sub>)
- $\Box$ **0011 (tak jak w ASCII, liczby 30** $_{(16)} \div 39_{(16)}$ **)**
- **The Contract of the Contract of the Contract of the Contract of the Contract of the Contract of the Contract o**  Zapis dwóch cyfr w każdym bajcie (starsza na starszej połówce, młodsza na młodszej połówce) - jest to tzw. spakowane BCD
	- $\Box$  w przypadku liczby zapisanej na kilku bajtach, najmniej znacząca tetrada (4 bity) używane są jako flaga znaku
	- $\Box$ standardowo przyjmuje się 1100 ( $C_{(16)}$ ) dla znaku plus (+) i 1101  $(D_{(16)})$  dla znaku minus (-), np.

 $127_{(10)} = 0001\ 0010\ 0111$   $1100\ (127C_{(16)})$ 

 $-127_{(10)} = 0001\ 0010\ 0111$   $1101\ (127D_{(16)})$ 

# Kody liczbowe - Kod BCD

#### $\mathcal{L}_{\mathcal{A}}$ Warianty kodu BCD:

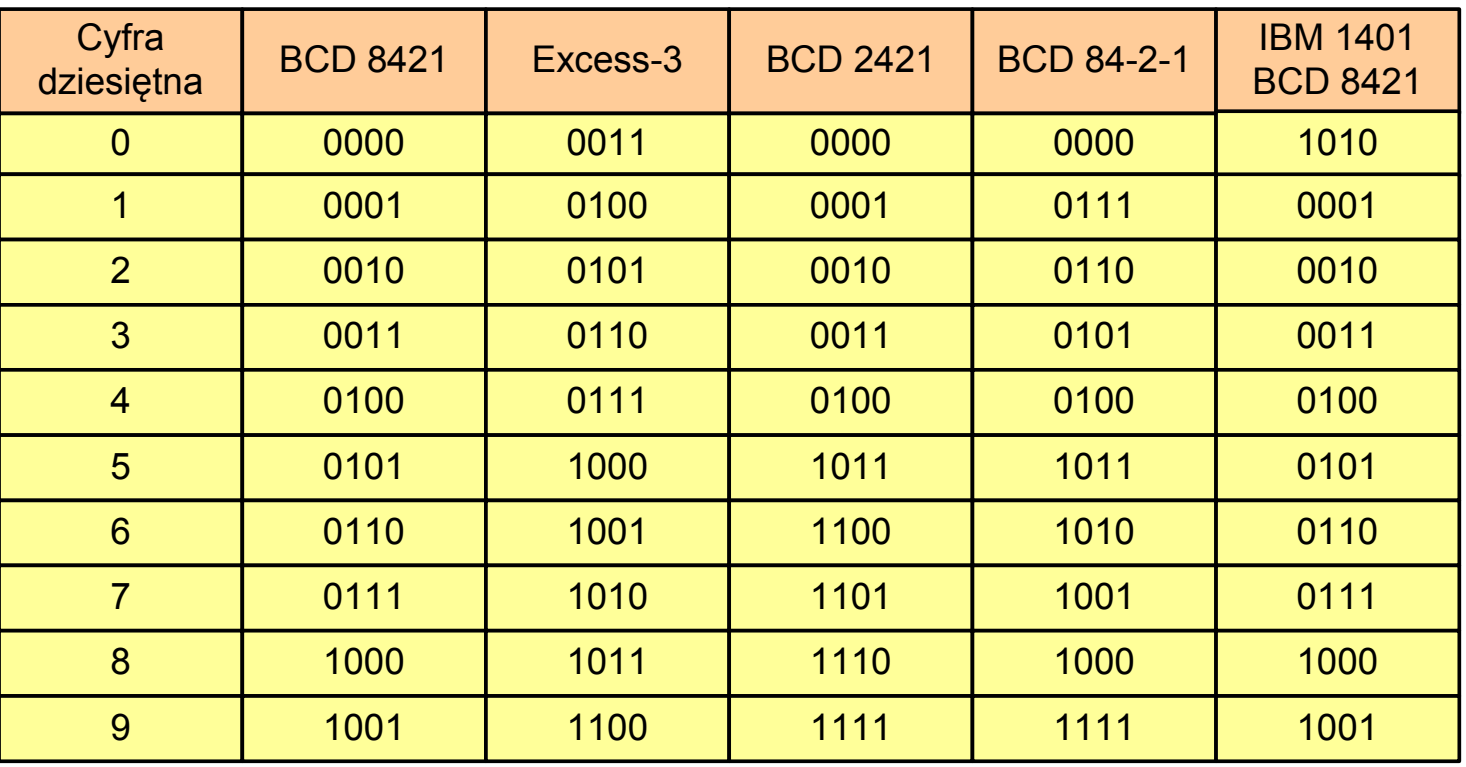

**In the case of the case of the case** ■ Podstawowy wariant: BCD 8421 (SBCD - Simple Binary Coded Decimal)

# Kody liczbowe - Kod 2 z 5

- $\mathbf{r}$ Kod 5-bitowy: 2 bity zawsze równe 1, a 3 bity zawsze równe 0
- **Contract**  Koduje 10 znaków (cyfry dziesiętne), kody nie są wzajemnie jednoznaczne (ta sama wartość może być zakodowana w różny sposób)
- $\mathcal{L}(\mathcal{L})$ Kod stałowagowy
- $\mathcal{L}_{\mathcal{A}}$ Kod detekcyjny
- **The Co**  Stosowany głównie w kodach kreskowych

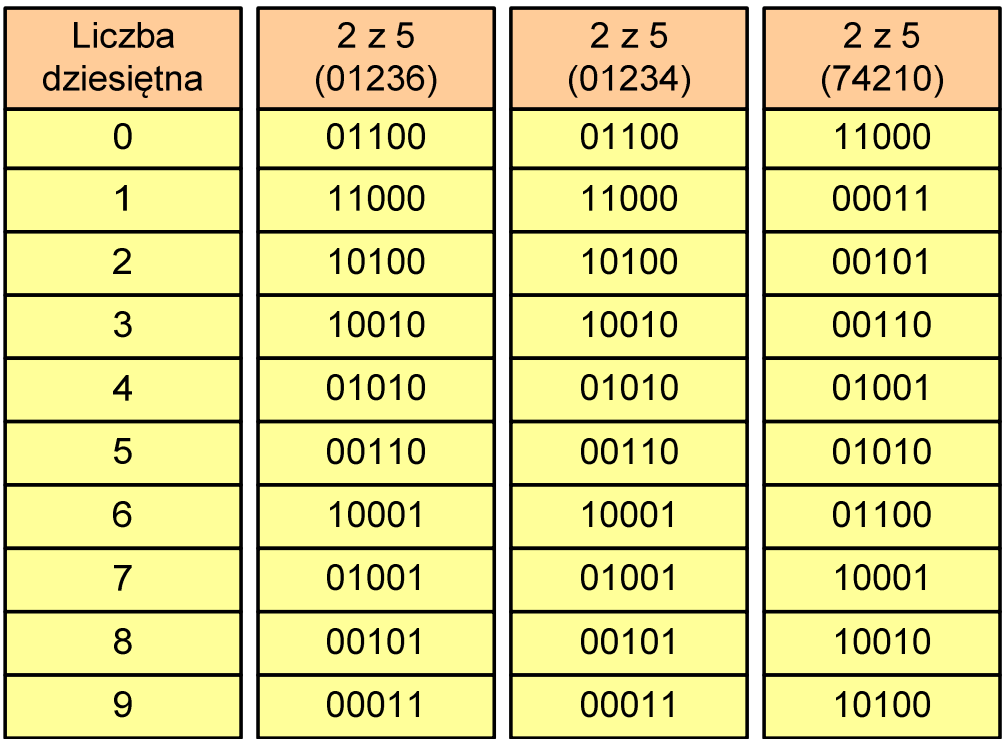

# Kody liczbowe - Kod 2 z 5 Industrial (1960 r.)

- **Contract**  Jednowymiarowy kod kreskowy kodujący cyfry: 0÷9
- $\mathcal{L}^{\mathcal{L}}$  Znak to 5 pasków: 2 szerokie i 3 wąskie
- $\mathcal{L}_{\text{max}}$  Szeroki pasek jest wielokrotnością wąskiego, szerokości muszą być takie same dla całego kodu
- $\mathcal{L}^{\mathcal{L}}$  Struktura kodu:
	- $\Box$ start: 11011010
	- $\Box$ numer
	- $\Box$ stop: 11010110

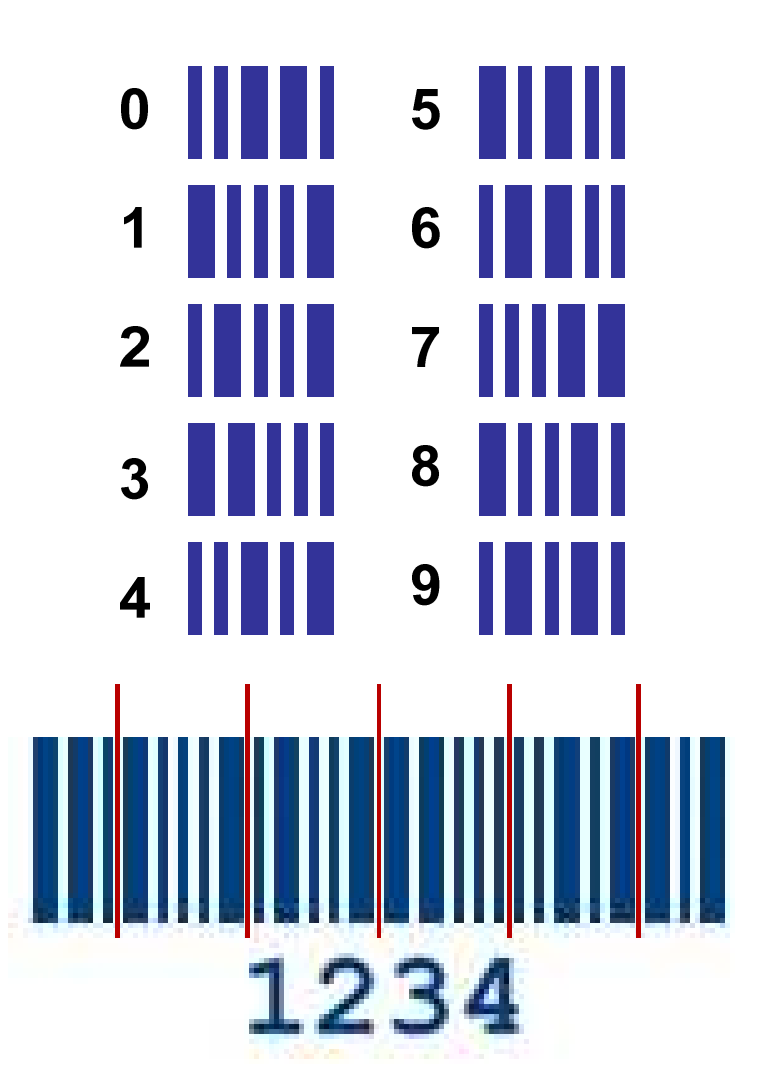

# Kod Graya (refleksyjny)

- $\mathbf{r}$ Kod dwójkowy, bezwagowy, niepozycyjny
- **The Contract of the Contract of the Contract of the Contract of the Contract of the Contract of the Contract o** Dwa kolejne słowa kodowe różnią się stanem jednego bitu
- **Contract**  Kod cykliczny - ostatni i pierwszy wyraz również różnią się stanem jednego bitu

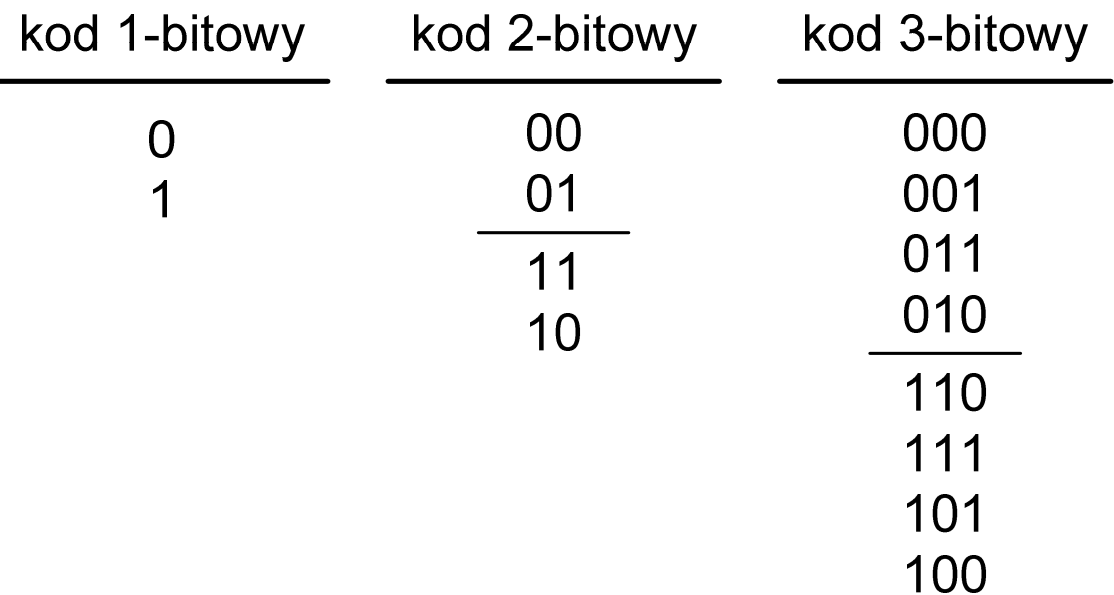

# Kod Graya

 $\mathbf{r}$  Stosowany w przetwornikach analogowo-cyfrowych, do cyfrowego pomiaru analogowych wielkości mechanicznych (np. kąt obrotu)

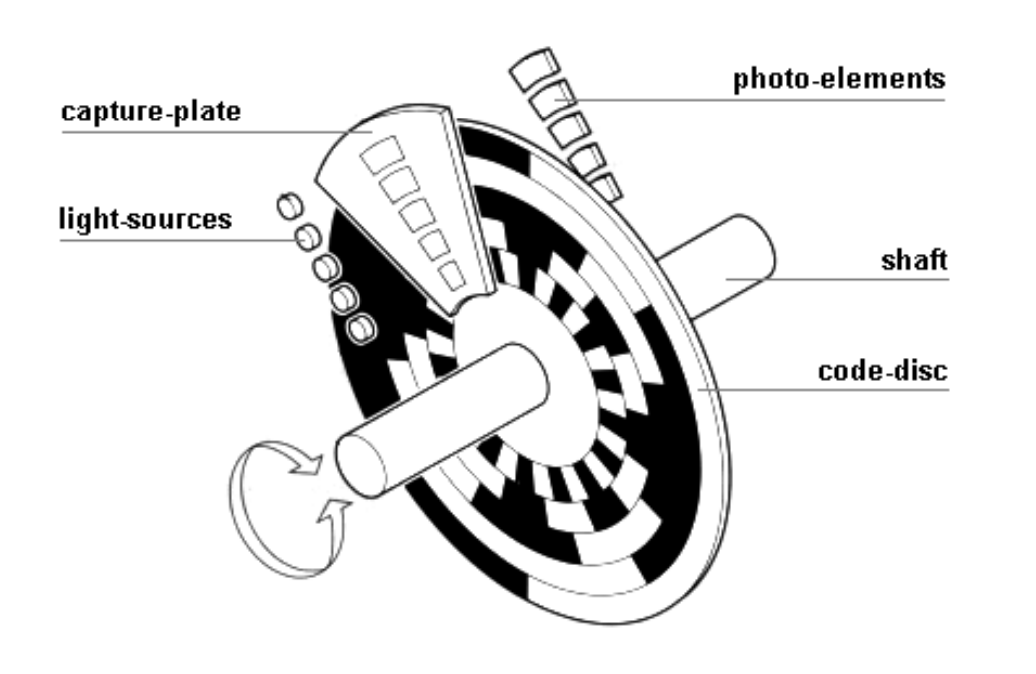

http://tams-www.informatik.uni-hamburg.de/applets/hades/webdemos/10-gates/15-graycode/dual2gray.html

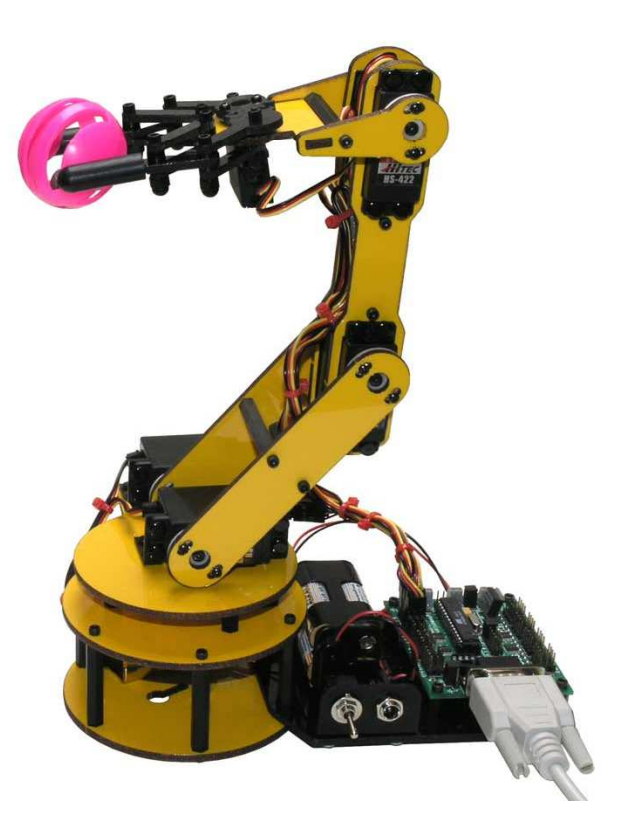

### Reprezentacja liczb w systemach komputerowych

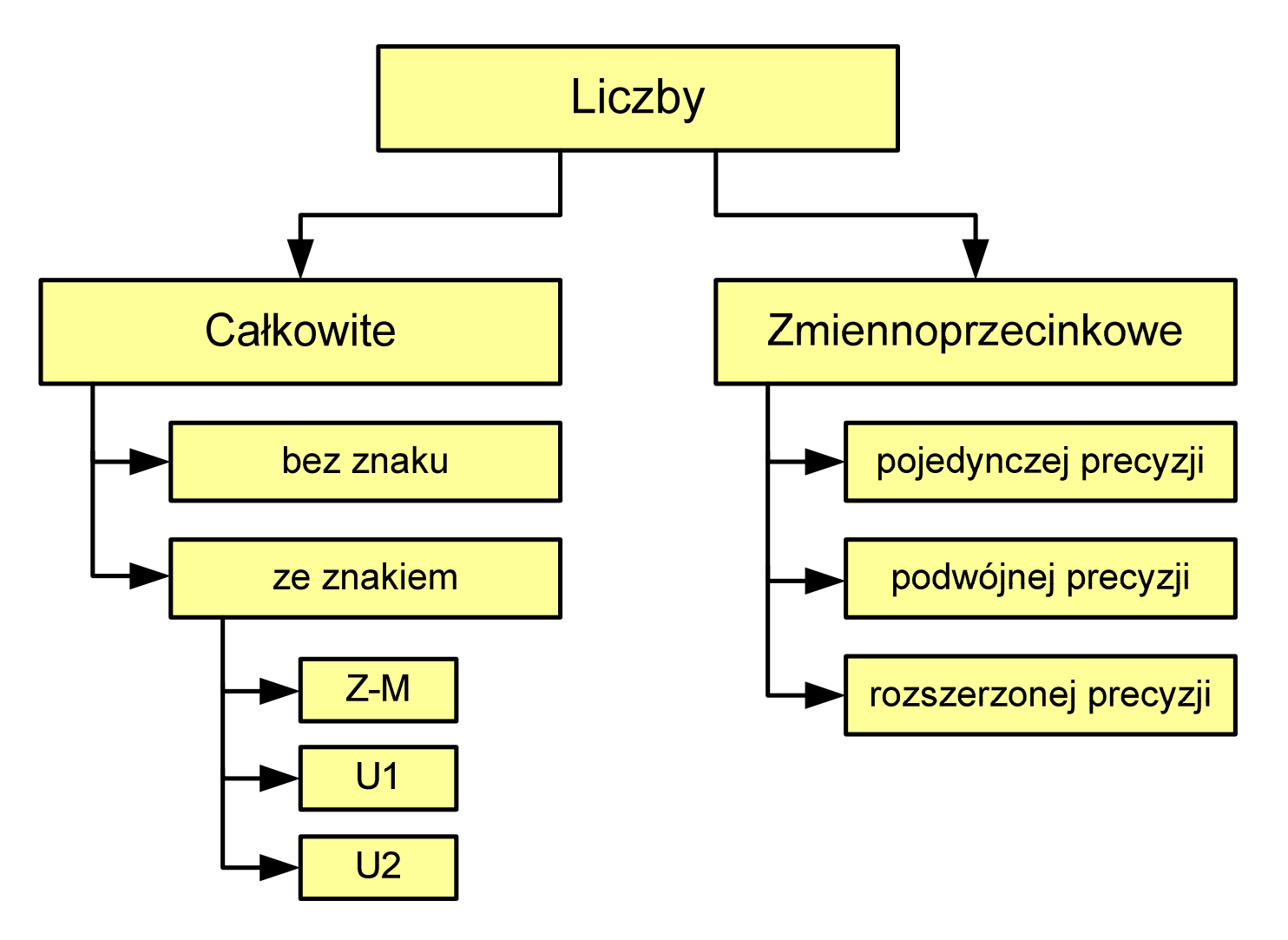

### Liczby całkowite bez znaku

 $\mathcal{L}_{\mathcal{A}}$ Zapis liczby w systemie dwójkowym:

 $\mathcal{L}_{\mathcal{A}}$ Używając n-bitów można zapisać liczbę z zakresu:

$$
X_{(2)} = \langle 0, 2^n - 1 \rangle
$$

640 ... <sup>18</sup> <sup>446</sup> <sup>744</sup> <sup>073</sup> <sup>709</sup> <sup>551</sup> <sup>615</sup> 320 ... 4 <sup>294</sup> <sup>967</sup> <sup>295</sup> 160 ... <sup>65</sup> <sup>535</sup> 80 ... <sup>255</sup> *bitybitybitówbitów*−−

*18 trylionów 446 biliardów 744 biliony 73 miliardy 709 milionów 551 tysięcy 615* 

 $\blacksquare$ Typy zmiennych całkowitych bez znaku stosowane w języku C:

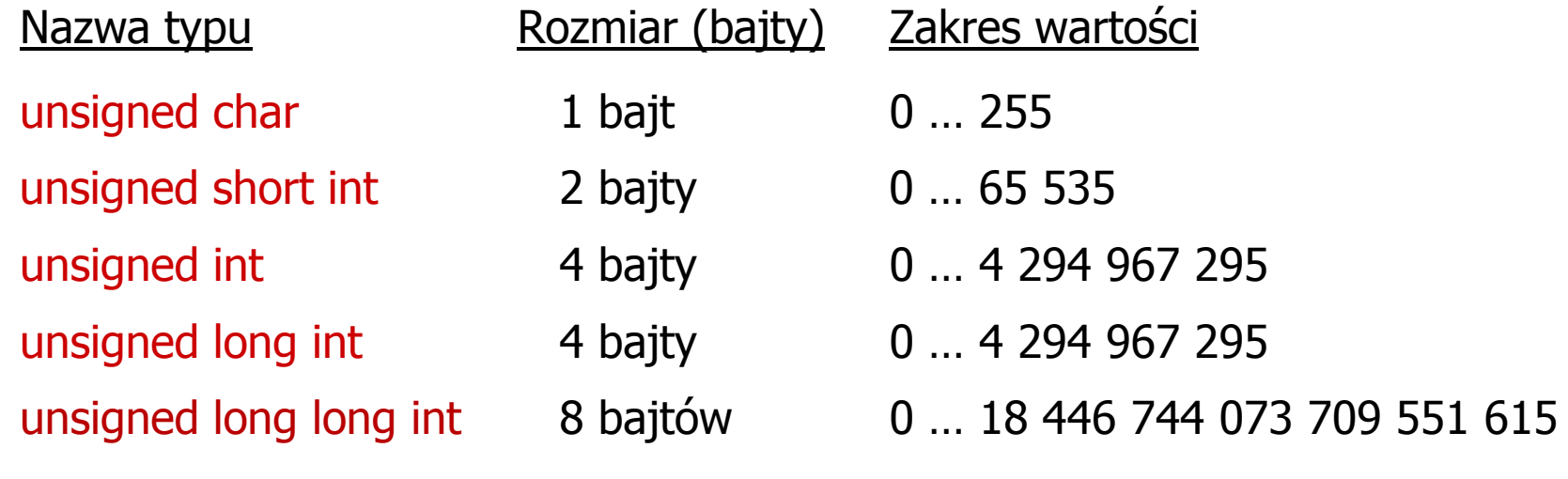

- $\mathcal{L}_{\mathcal{A}}$  W nazwach typów short i long można pominąć słowo int:
	- unsigned short int  $\rightarrow$ unsigned short
	- unsigned long int  $\rightarrow$ unsigned long
	- unsigned long long int  $\rightarrow$ unsigned long long

 $\mathcal{L}_{\text{max}}$ Typ unsigned char (1 bajt):

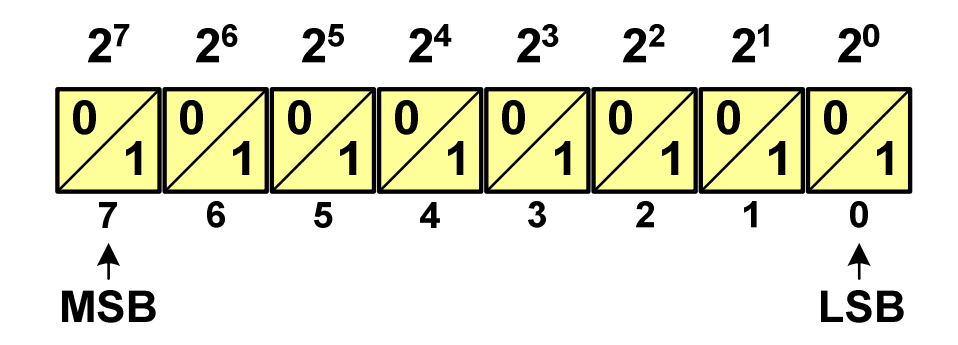

- $\Box$  MSB (Most Significant Bit) - najbardziej znaczący bit, najstarszy bit, największa waga
- $\Box$  LSB (Least Significant Bit) - najmniej znaczący bit, najmłodszy bit, najmniejsza waga
- $\mathcal{L}_{\mathcal{A}}$  Zakres wartości:
	- $\Box$ dolna granica:  $0000 0000_{(2)} = 00_{(16)} = 0_{(10)}$
	- $\Box$ górna granica:  $1111111_{(2)} = FF_{(16)} = 255_{(10)}$

**Contract** Typ unsigned short int (2 bajty):

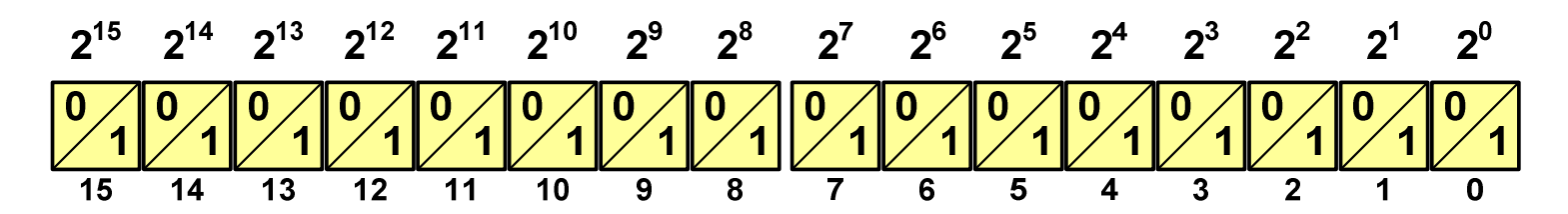

**The Contract of Service** Typy unsigned int (4 bajty) i unsigned long int (4 bajty):

2<sup>31</sup> 2<sup>30</sup> 2<sup>29</sup> 2<sup>28</sup> 2<sup>27</sup> 2<sup>26</sup> 2<sup>25</sup> 2<sup>24</sup> 2<sup>23</sup> 2<sup>22</sup> 2<sup>21</sup> 2<sup>20</sup> 2<sup>19</sup> 2<sup>18</sup> 2<sup>17</sup> 2<sup>16</sup> **<sup>10</sup> 2<sup>11</sup> 2<sup>12</sup> 2<sup>13</sup> 2<sup>14</sup> <sup>15</sup> 983210** $\overline{12}$  **<sup>14</sup> <sup>13</sup> <sup>12</sup> <sup>11</sup> <sup>10</sup> <sup>9</sup> <sup>8</sup> <sup>6</sup> <sup>5</sup> <sup>4</sup> <sup>3</sup> <sup>2</sup> <sup>1</sup> <sup>0</sup>**

**Contract Contract Contract** Typ unsigned long long int (8 bajtów):

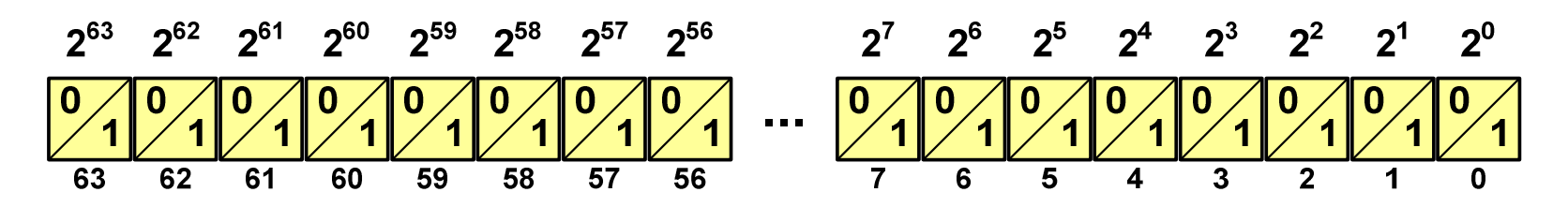

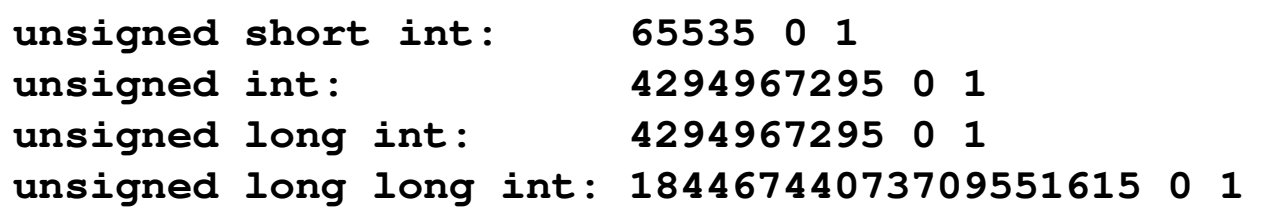

**#include <stdio.h>**

**}**

```
int main() /* przepełnienie zmiennej, ang. integer overflow */
{unsigned short int usi = 65535;<br>
unsigned int ui = 429496
                                unsigned int ui = 4294967295;
   unsigned long int uli = 4294967295;
   unsigned long long int ulli = 18446744073709551615;
   printf("unsigned short int: %hu %hu %hu\n",usi,usi+1,usi+2);<br>printf("unsigned int: %u %u %u %u\n",ui,ui+1,ui+2);
   printf("unsigned int:<br>printf("unsigned long int:
                                            printf("unsigned long int: %lu %lu %lu\n",uli,uli+1,uli+2);
   printf("unsigned long long int: %llu %llu %llu\n",
                                              ulli,ulli+1,ulli+2);return 0;
```
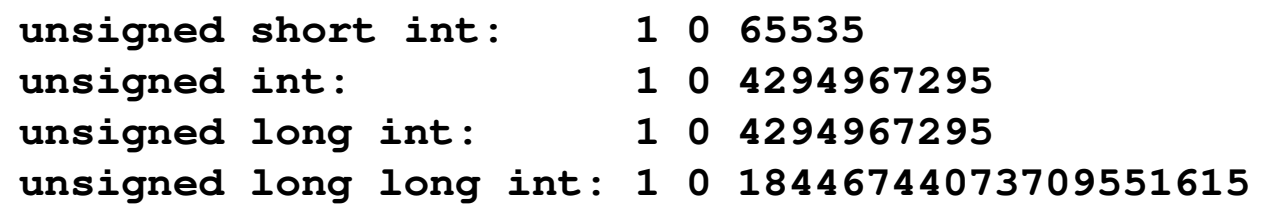

**#include <stdio.h>**

**}**

```
int main() /* przepełnienie zmiennej, ang. integer overflow */
{unsigned short int usi = 1;<br>
unsinned int uis = 1;unsigned int uis = 1;<br>
unsigned long int ul = 1;unsigned long int
    unsigned long long int ulli = 1;
   printf("unsigned short int: %hu %hu %hu\n",usi,usi-1,usi-2);<br>printf("unsigned int: %u %u %u %u\n",ui,ui-1,ui-2);
    printf("unsigned int: \{ %u %u %u\n",ui,ui-1,ui-2);<br>printf("unsigned long int: %lu %lu %lu\n",uli,uli-1,u
                                               printf("unsigned long int: %lu %lu %lu\n",uli,uli-1,uli-2);
    printf("unsigned long long int: %llu %llu %llu\n",
                                                 ulli,ulli-1,ulli-2);return 0;
```
# Liczby całkowite ze znakiem - kod znak-moduł

- $\mathbf{r}$ Inne nazwy: ZM, Z-M, SM (Signed Magnitude), S+M
- $\mathbf{r}$ Najstarszy bit jest bitem znaku liczby: 0 - dodatnia, 1 - ujemna
- $\blacksquare$ Pozostałe bity mają takie same znaczenie jak w NKB

$$
\begin{array}{c|cccc}\n & 2^{n-2} & 2^4 & 2^3 & 2^2 & 2^1 & 2^0 & \leftarrow \text{ wagi} \\
\hline\n x_{n-1} & x_{n-2} & \dots & x_4 & x_3 & x_2 & x_1 & x_0 & \leftarrow \text{cyfry (0 lub 1)} \\
 & \uparrow & \xrightarrow{n-2} & 4 & 3 & 2 & 1 & 0 & \leftarrow \text{pozycje} \\
\text{znak} & \text{modul}\n\end{array}
$$

**The Co** Wartość liczby:

$$
X_{(10)} = \frac{(x_0 \cdot 2^0 + x_1 \cdot 2^1 + x_2 \cdot 2^2 + \dots + x_{n-2} \cdot 2^{n-2}) \cdot (-1)^{x_{n-1}}}{\text{modul}} = (-1)^{x_{n-1}} \cdot \sum_{i=0}^{n-2} x_i \cdot 2^i
$$

### Liczby całkowite ze znakiem - kod znak-moduł

 $\mathcal{L}^{\text{max}}$ Liczby 4-bitowe (1 bit - znak, 3 bity - moduł) w kodzie Z-M:

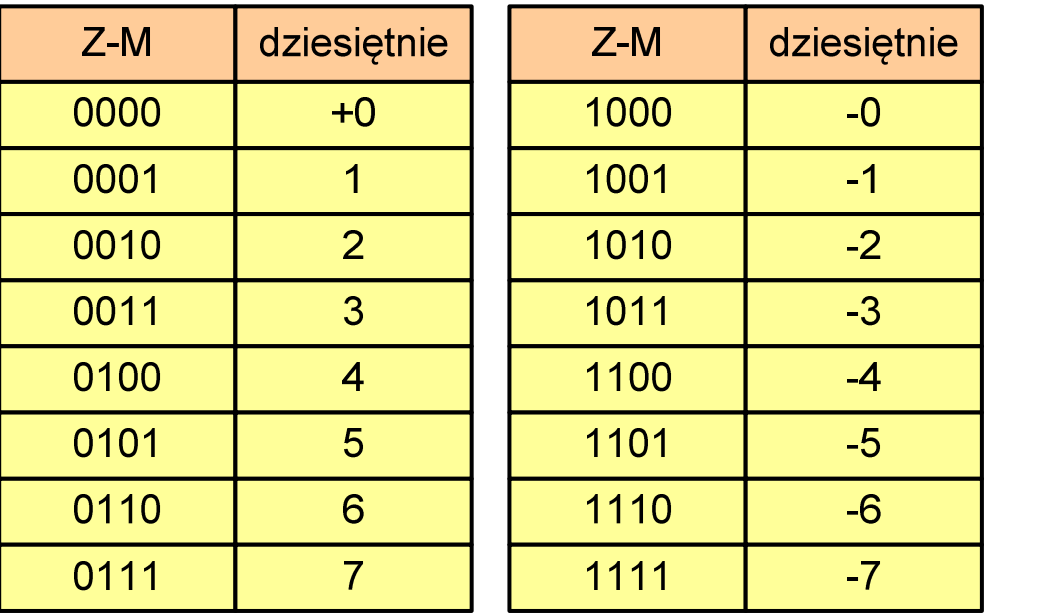

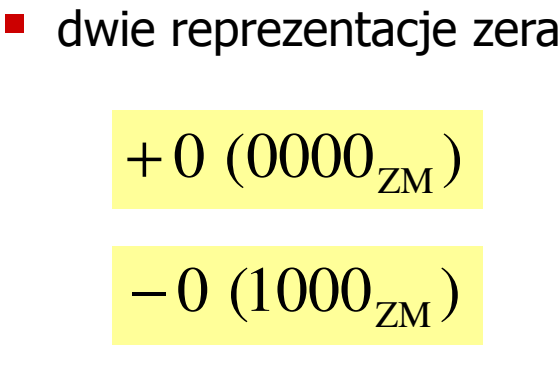

m. Zakres liczb dla n-bitów:

$$
X_{(10)} = \langle -2^{n-1} + 1, 2^{n-1} - 1 \rangle
$$

dla8 bitów : <sup>−</sup><sup>127</sup> ... <sup>127</sup> dla <sup>16</sup> bitów: <sup>−</sup> <sup>32</sup> ... <sup>767</sup> <sup>32767</sup>

# Liczby całkowite ze znakiem - kod znak-moduł

- $\mathbf{r}$  Zamiana liczby dziesiętnej na kod Z-M:
	- liczba dodatnia

 $93_{(10)} = ?_{(ZM)}$ 

zamieniamy liczbę na NKB

 $93_{(10)} =1011101_{(NKB)}$ 

 $\mathbf{r}$ dodajemy bit znaku

 $93_{(10)} = 01011101_{(ZM)}$ 

liczba ujemna

$$
-93_{(10)} = ?_{(ZM)}
$$

- zamieniamy moduł liczby na NKB  $-93_{(10)} = 93_{(10)} = 1011101_{(NKB)}$
- $\mathcal{L}_{\mathcal{A}}$  dodajemy bit znaku
	- − $-93_{(10)} =11011101_{(ZM)}$

- **The Second** Inne nazwy: U1, ZU1, uzupełnień do jedności
- **The Second** Najstarszy bit jest bitem znaku liczby: 0 - dodatnia, 1 - ujemna
- $\mathcal{L}_{\mathcal{A}}$  Wszystkie bity liczby posiadają takie same wagi jak w NKB, oprócz pierwszego bitu, który ma wagę -2n-1 + 1

$$
2^{n-1} + 1 \ 2^{n-2} \ 2^4 \ 2^3 \ 2^2 \ 2^1 \ 2^0 \ \leftarrow \text{wagi}
$$
\n
$$
\begin{array}{c|c|c|c|c|c|c|c} \hline x_{n-1} & x_{n-2} & \cdots & x_4 & x_3 & x_2 & x_1 & x_0 \\ \hline n-1 & n-2 & 4 & 3 & 2 & 1 & 0 & \leftarrow \text{pozycje} \\ \uparrow & & & & & & & \\ \hline x_{n+1} & n-2 & 4 & 3 & 2 & 1 & 0 & \leftarrow \text{pozycje} \end{array}
$$

ш Wartość liczby:

$$
X_{(10)} = x_0 \cdot 2^0 + x_1 \cdot 2^1 + x_2 \cdot 2^2 + ... + x_{n-2} \cdot 2^{n-2} + x_{n-1} \cdot (-2^{n-1} + 1)
$$

 $\mathcal{L}^{\text{max}}$ Liczby 4-bitowe (1 bit - znak, 3 bity - moduł) w kodzie U1:

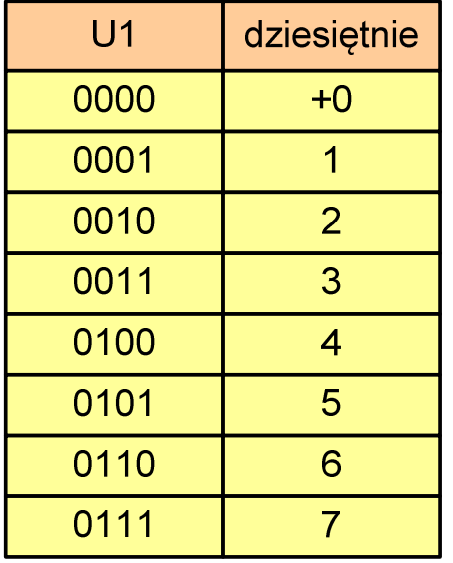

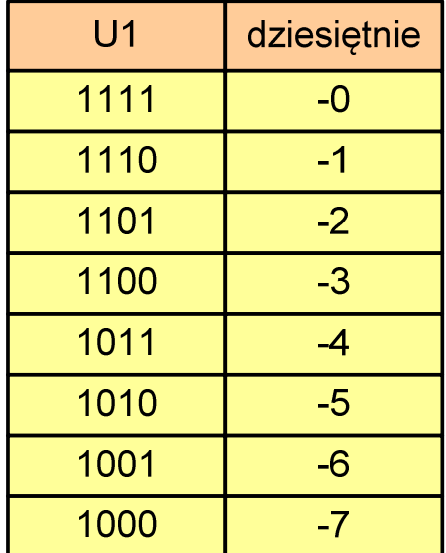

- liczby dodatnie zapisywane są tak samo jak w NKB
- **Service Service** liczby ujemne otrzymywane są poprzez bitową negację
- dwie reprezentacje zera

**The Contract of the Contract of the Contract of the Contract of the Contract of the Contract of the Contract o** Zakres liczb dla n-bitów:

$$
X_{(10)} = \langle -2^{n-1} + 1, 2^{n-1} - 1 \rangle
$$

dla8 bitów : <sup>−</sup><sup>127</sup> ... <sup>127</sup> dla <sup>16</sup> bitów: <sup>−</sup> <sup>32</sup> ... <sup>767</sup> <sup>32767</sup>

- $\mathcal{L}_{\mathcal{A}}$  Zamiana liczby dziesiętnej na kod U1:
	- $\blacksquare$ liczba dodatnia

 $93_{(10)} = ?_{(U1)}$ 

zamieniamy liczbę na NKB

 $93_{\scriptscriptstyle (10)} = 1011101_{\scriptscriptstyle (\text{NKB})}$ 

 $\mathbf{r}$ dodajemy bit znaku: 0

 $93_{(10)} = 01011101_{(U1)}$ 

liczba ujemna

$$
-93_{(10)} = ?_{(U1)}
$$

zamieniamy moduł liczby na U1

$$
\left| -93_{(10)} \right| = 93_{(10)} = 01011101_{(U1)}
$$

negujemy wszystkie bity

$$
-93_{(10)} = 10100010_{(U1)}
$$
  
bit znaku

- $\mathbf{r}$ Inne nazwy: ZU2, uzupełnień do dwóch, two's complement
- $\mathbf{r}$ Najstarszy bit jest bitem znaku liczby: 0 - dodatnia, 1 - ujemna

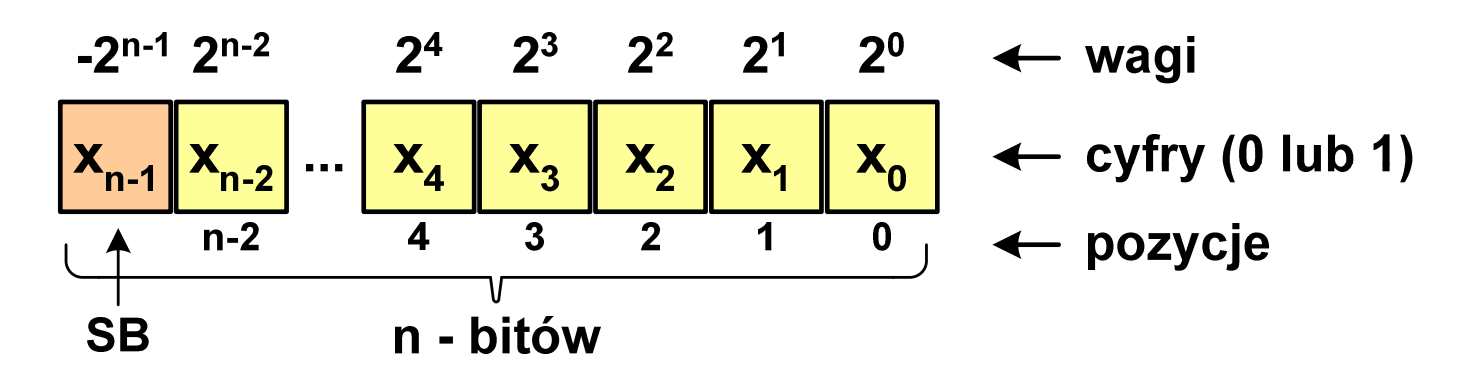

 $\mathcal{L}_{\rm{max}}$ Wartość liczby:

$$
X_{(10)} = x_0 \cdot 2^0 + x_1 \cdot 2^1 + x_2 \cdot 2^2 + ... + x_{n-2} \cdot 2^{n-2} + x_{n-1} \cdot (-2^{n-1})
$$

**The Contract of the Contract of the Contract of the Contract of the Contract of the Contract of the Contract o** Kod U2 jest obecnie powszechnie stosowany w informatyce

 $\mathcal{L}^{\text{max}}$ Liczby 4-bitowe (1 bit - znak, 3 bity - moduł) w kodzie U2:

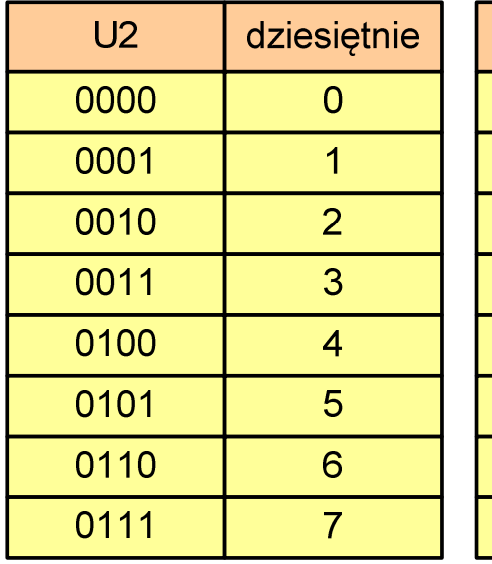

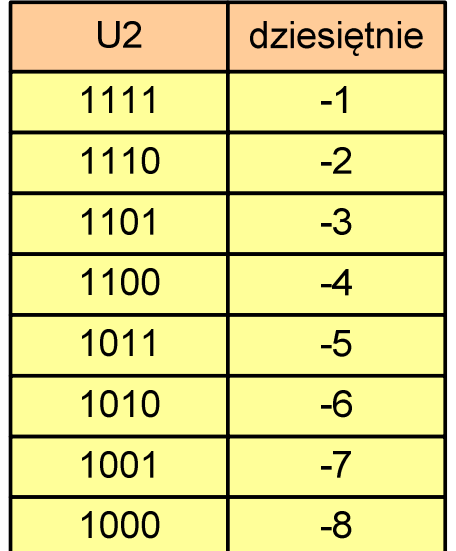

- $\mathcal{L}_{\mathcal{A}}$  brak podwójnej reprezentacji zera
- **Service Service**  liczb ujemnych jest o jeden więcej niż dodatnich
- 00...000 zawsze oznacza 0<sub>(10)</sub>  $11...111$  zawsze oznacza - $1_{\left(10\right)}$

**The Contract of the Contract of the Contract of the Contract of the Contract of the Contract of the Contract o** Zakres liczb dla n-bitów:

$$
X_{(10)}=\left\langle -2^{n-1},\,2^{n-1}-1\right\rangle
$$

dla8 bitów : <sup>−</sup><sup>128</sup> ... <sup>127</sup> dla <sup>16</sup> bitów: <sup>−</sup> <sup>32</sup> ... <sup>768</sup> <sup>32767</sup>

- $\mathcal{L}^{\text{max}}$  Zamiana liczby dziesiętnej na kod U2:
	- liczba dodatnia

 $75_{(10)} = ?$ <sub>(U2)</sub>

zamieniamy liczbę na NKB

 $75_{\scriptscriptstyle (10)} = 1001011_{\scriptscriptstyle (\mathrm{NKB})}$ 

 $\mathbf{r}$ dodajemy bit znaku: 0

 $75_{(10)} = 01001011_{(U2)}$ 

liczba ujemna

$$
-75_{(10)} = ?_{(U2)}
$$

zamieniamy moduł liczby na U2

$$
\left| -75_{(10)} \right| = 75_{(10)} = 01001011_{(U2)}
$$

 negujemy wszystkie bity i dodajemy 1  $75_{(10)} = 10110101_{(U2)}$  $+1\colon$ <u>:</u> negacja : 10110100 01001011−=

# Liczby całkowite ze znakiem - kod U2 w języku C

 $\blacksquare$ Typy zmiennych całkowitych ze znakiem stosowane w języku C:

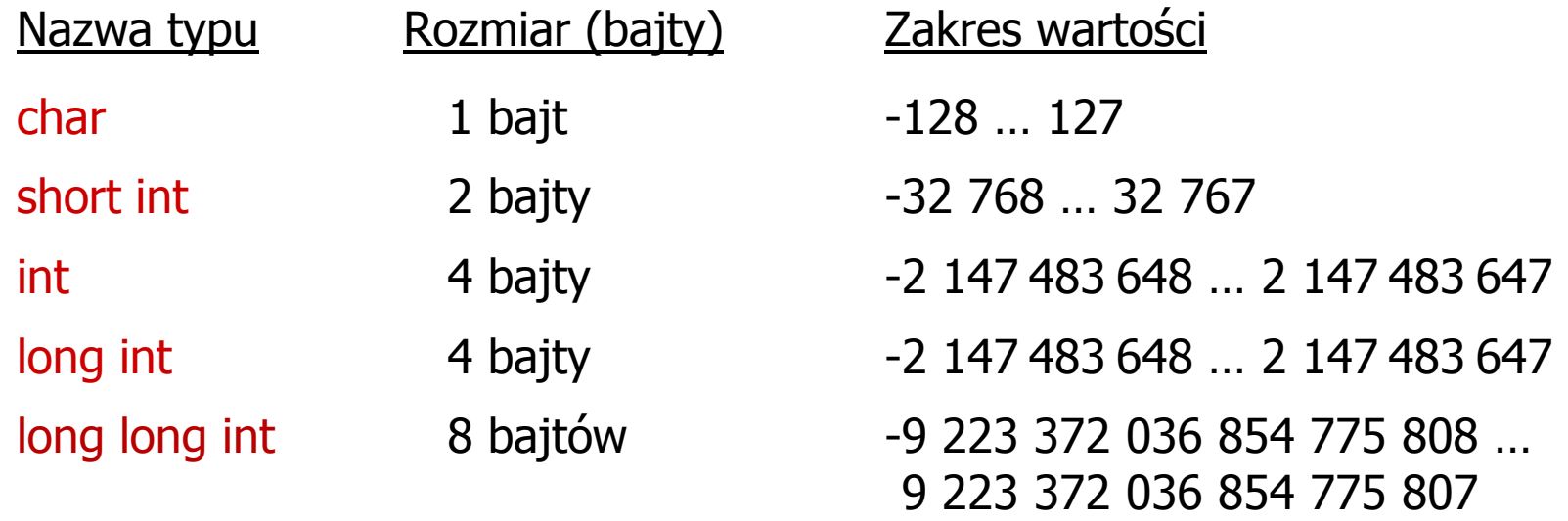

- $\mathcal{L}_{\mathcal{A}}$  Przed nazwą każdego z powyższych typów można dodać signed signed char, signed short int, signed int …
- $\mathcal{L}_{\text{max}}$  W nazwach typów short i long można pominąć słowo int: short int  $\rightarrow$  short, a long int  $\rightarrow$  long, along long int  $\rightarrow$  long long

# Liczby całkowite ze znakiem - kod U2 w języku C

 $\mathcal{L}_{\mathcal{A}}$ Typ char / signed char (1 bajt):

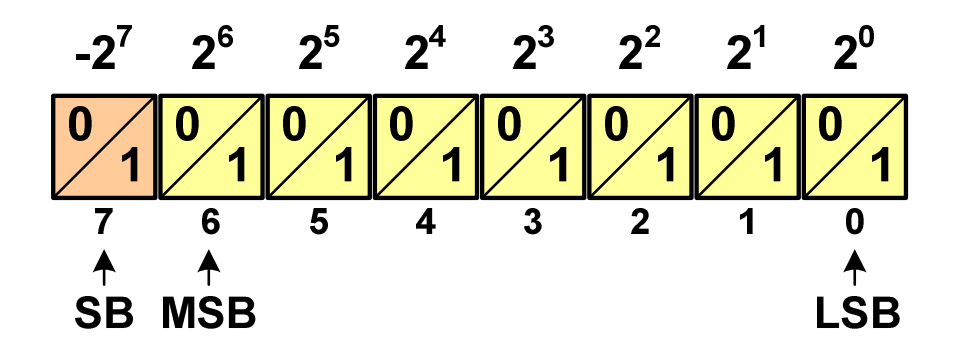

 $\mathcal{L}_{\mathcal{A}}$ Zakres wartości:

- $\Box$ dolna granica:  $1000 0000_{(2)} = -128_{(10)}$
- $\Box$ górna granica:  $0111 1111_{(2)} = 127_{(10)}$

$$
= \text{inne wartości: } 11111111_{(2)} = -1_{(10)}
$$
  
0000 0000<sub>(2)</sub> = 0<sub>(10)</sub>

 $\mathcal{L}_{\mathcal{A}}$ Typ short / signed short int (2 bajty):

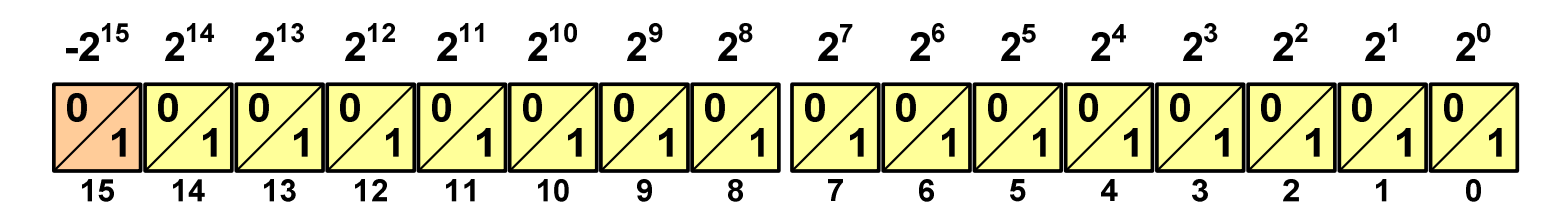

 Typy int / signed int (4 bajty) i long / signed long int (4 bajty): **The Contract of the Contract of the Contract of the Contract of the Contract of the Contract of the Contract of the Contract of the Contract of the Contract of the Contract of the Contract of the Contract of the Contract**  $-2^{31}$   $2^{30}$   $2^{29}$   $2^{28}$   $2^{27}$   $2^{26}$   $2^{25}$   $2^{24}$   $2^{23}$   $2^{22}$   $2^{21}$   $2^{20}$   $2^{19}$   $2^{18}$   $2^{17}$   $2^{16}$   $2^{16}$   $2^{14}$   $2^{13}$   $2^{12}$   $2^{11}$   $2^{10}$   $2^{9}$   $2^{8}$   $2^{7}$   $2^{6}$  $2^5$   $2^4$  $2^3$  $2^2$  $2^1$   $2^0$  $\frac{10}{1}$   $\frac{10}{1}$   $\frac{10}{1}$  $\overline{28}$  $\overline{27}$  $\overline{25}$  $\overline{24}$  $\overline{23}$  $\overline{22}$  $\overline{21}$  $\overline{20}$  $\overline{19}$  $\overline{18}$  $\overline{17}$  $\frac{1}{16}$  $\overline{15}$  $\overline{14}$  $\overline{13}$  $\overline{12}$ 

**The Contract of the Contract of the Contract of the Contract of the Contract of the Contract of the Contract o** Typ long long int / signed long long int (8 bajtów):

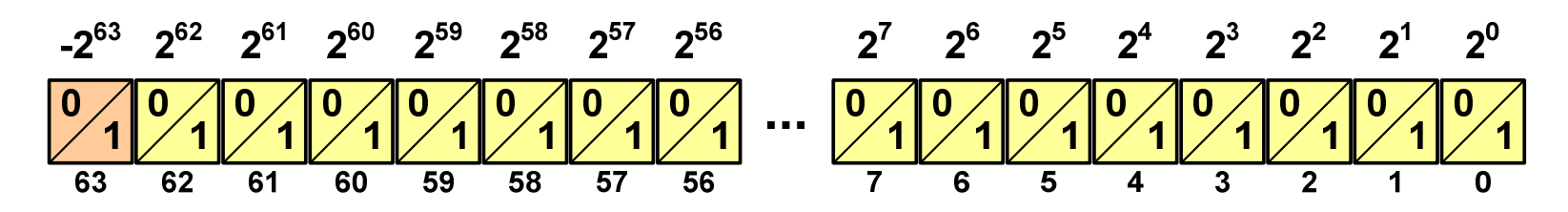

### Liczby całkowite ze znakiem - kod U2 w języku C

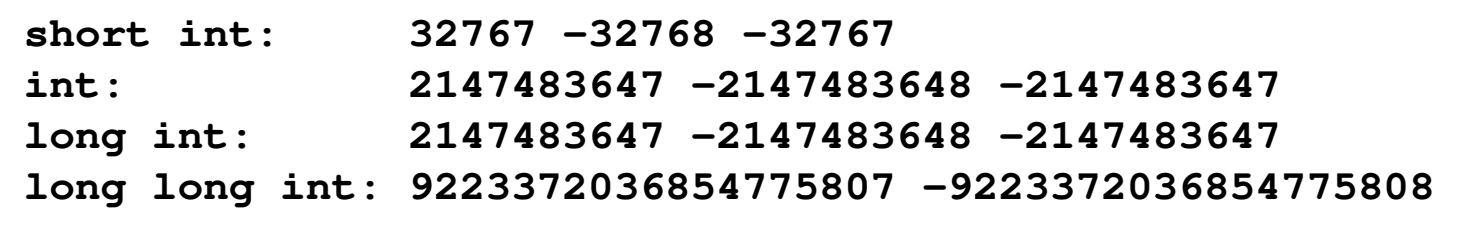

 $\sharp$ include

```
int main() /* przepełnienie zmiennej, ang. integer overflow */
{short \bf{int} si = 32767;<br>int i = 214748
   int<br>
long int <br>
li = 2147483647;
                  long int li = 2147483647;
   long long int lli = 9223372036854775807;
  printf("short int: %hd %hd %hd\n",si,si+1,si+2);
  printf("int: %d %d %d\n",i,i+1,i+2);
  printf("long int: %ld %ld %ld\n",li,li+1,li+2);
  printf("long long int: %lld %lld\n",lli,lli+1);
   return 0;}
```
Koniec wykładu nr 3

# Dziękuję za uwagę!(następny wykład: 23.03.2018)